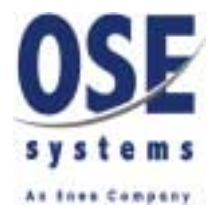

# **OSE Embedded File System**

## **User's Guide**

**OSE Systems**

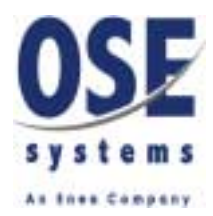

## **Copyright**

Copyright © 2001 by OSE Systems. All rights reserved. No part of this publication may be reproduced, transmitted, stored in a retrieval system, or translated into any language or computer language, in any form or by any means, electronic, mechanical, optical, chemical or otherwise, without the prior written permission of OSE Systems. The software described in this document is furnished under a licence agreement or a non-disclosure agreement. The software may be used or copied only in accordance with terms of agreement.

## **Disclaimer**

OSE Systems makes no representations or warranties with respect to the contents hereof and specifically disclaims any implied warranties of merchantability or fitness for any particular purpose. Further, OSE Systems reserves the right to revise this publication and to make changes from time to time in the contents hereof without obligation to OSE Systems to notify any person of such revision or changes.

## **Trademarks**

OSE is a registered trademark of OSE Systems.

# **SE** Contents

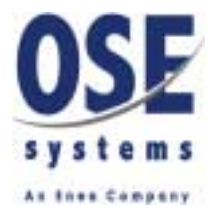

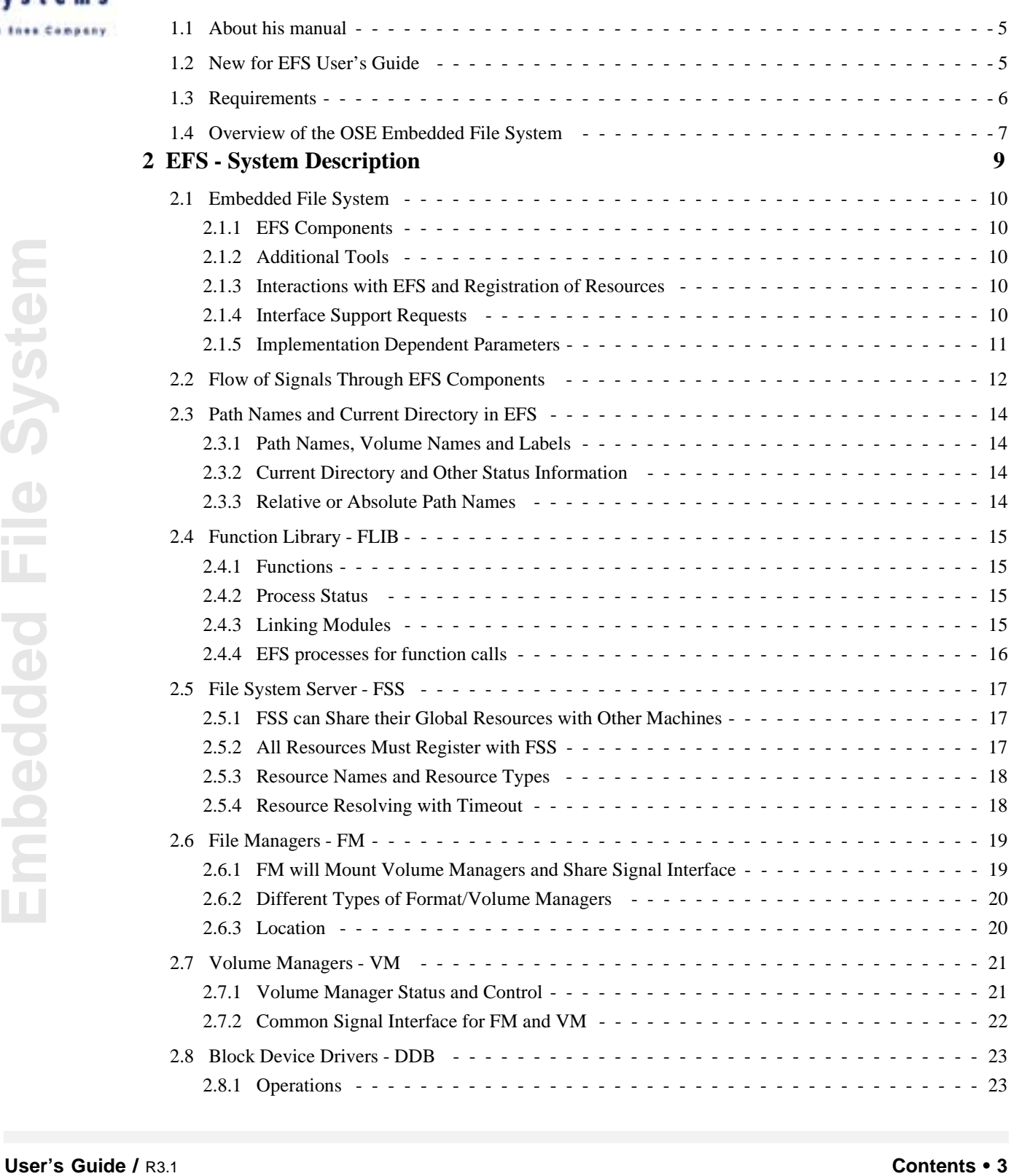

**[1 Introduction 5](#page-4-0)**

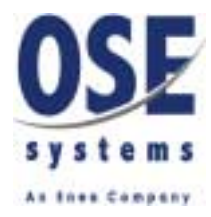

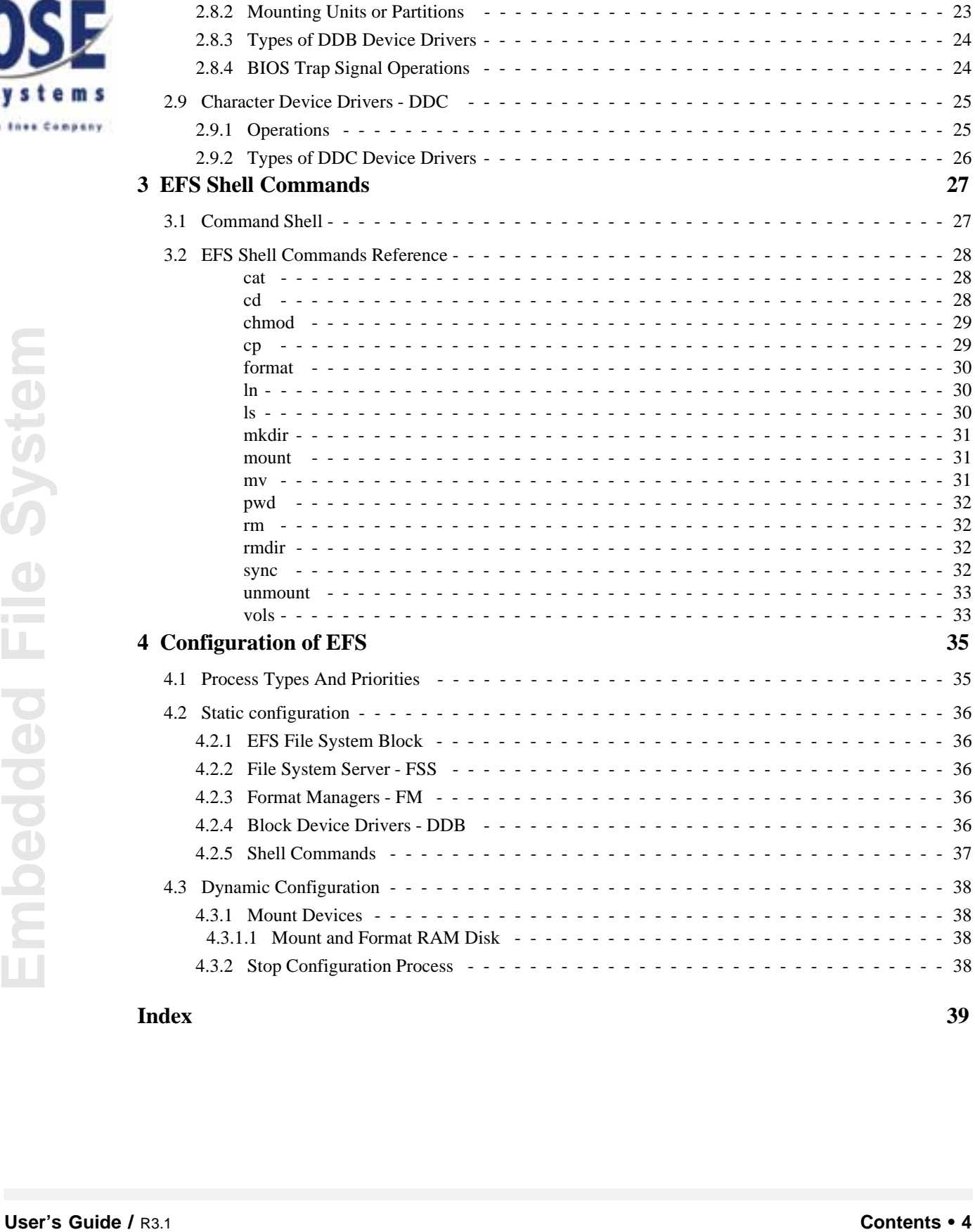

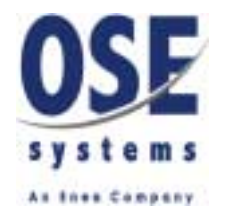

## <span id="page-4-0"></span>1 Introduction

The **OSE Embedded File System, EFS**, is a file system for the **OSE Real Time Kernel**. EFS will enable application processes to use file system functionality in several different ways by using the interfaces described in this reference manual. The manual describes the concepts and design ideas used when implementing the EFS and contains information how to use the EFS in an OSE system.

## <span id="page-4-1"></span>**1.1 About his manual**

This **EFS User's Guide** contains a description of how to use and configure the EFS as well as a description of the shell and login support delivered with EFS. The guide is divided into the following chapters:

This user's guide describes:

- ["EFS System Description" on page 9](#page-8-1) describes the Embedded File System
- **USER THE CONSTRANT CONSTRANT CONSTRANT CONSTRANT CONSTRANT CONSTRANT CONSTRANT CONSTRANT CONSTRANT CONSTRANT CONSTRANT CONSTRANT CONSTRANT CONSTRANT CONSTRANT CONSTRANT CONSTRANT CONSTRANT CONSTRANT CONSTRANT CONSTRANT CO** • ["EFS Shell Commands" on page 27](#page-26-2) describes the included shell and login processes with interactive tools which can be used for the basic administration of the file system.
	- ["Configuration of EFS" on page 35](#page-34-2) explains how to configure an OSE system with EFS

<span id="page-4-3"></span>See the **EFS Reference Manual** for all details regarding the interfaces to EFS. In the reference manual also an extensive glossary, with terms and definitions, is included.

## <span id="page-4-2"></span>**1.2 New for EFS User's Guide**

• In ["EFS Shell Commands Reference" on page 28](#page-27-3) under the command ["ls" on page 30](#page-29-3) the -a flag has been added and the syntax and description have been changed.

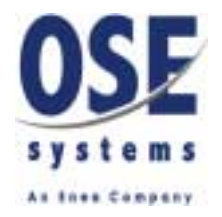

## <span id="page-5-1"></span><span id="page-5-0"></span>**1.3 Requirements**

Those who need some kind of storage capacity and is therefore involved in writing applications, file system format managers or lower level device drivers for the EFS should read this manual. Since the EFS replaces other file systems such as those in UNIX or DOS, any application running on the OSE platform in need of file and device I/O should use the EFS. Some of the expected users are:

- Platform developers writing format managers or device drivers and configuring systems.
- Application programmers writing applications that use a file system.

The reader is expected to have knowledge of the C programming language since the EFS interface is expressed in C and examples will be given in C. Some knowledge of the OSE operating system is necessary since EFS runs on this platform and explanations sometimes depend on knowledge of issues such as OSE inter-process communication.

Version R3.0.0 of the EFS is a complete update, not backward compatible with the earlier version.

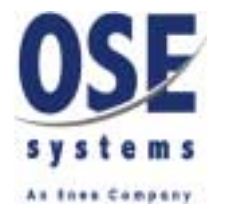

## <span id="page-6-0"></span>**1.4 Overview of the OSE Embedded File System**

<span id="page-6-10"></span><span id="page-6-9"></span>The OSE Embedded File System, EFS, is designed to handle volumes, files and directories and their attributes in an OSE environment. It also includes support for handling character device drivers through a file metaphor, similar to Unix.

### <span id="page-6-22"></span>**Shell and Login Process - Shell**

<span id="page-6-23"></span><span id="page-6-20"></span><span id="page-6-13"></span>A shell process and a login process are delivered with the OSE Embedded File System, providing an interactive environment with which typically file system administration can be performed. See Shell User's Guide and Reference Manual.

## <span id="page-6-19"></span>**Function Library Interface - FLIB**

<span id="page-6-21"></span><span id="page-6-18"></span><span id="page-6-17"></span><span id="page-6-1"></span>The Function Library (FLIB) function calls are used by applications. These are functions compatible with official standards such as ANSI-C and POSIX. Applications using FLIB do not need to use any of the signal interfaces below.

## <span id="page-6-12"></span>**File System Server Signal Interface - FSS**

<span id="page-6-25"></span><span id="page-6-14"></span><span id="page-6-11"></span>The File System Server (FSS) provides access to all file system resources. All resources must register themselves with the FSS.

## <span id="page-6-24"></span><span id="page-6-16"></span><span id="page-6-15"></span>**Format Manager and Volume Manager Signal Interfaces - FM (VM)**

**User Statistical standards such as ANSIC and POSIX.** Applications using PLIB<br> **User on the OSE System Server Signal Interface - FSS**<br> **IDE File System Server Signal Interface - FSS**<br> **IDE File System Server (FSS)** provide The Format Managers (FM) and Volume Managers (VM) take care of the file structure on the data stream on an underlying device. Applications using the signalling interface, and the optional BIOS trap interface, access the Embedded File System through the FM/VM interfaces.

## <span id="page-6-3"></span>**Blocked Device Driver Signal Interface - DDB**

<span id="page-6-8"></span><span id="page-6-7"></span><span id="page-6-5"></span><span id="page-6-2"></span>The Blocked Device Driver (DDB) process provides a standardized access interface to EFS low level blocked device drivers.

## <span id="page-6-6"></span>**Character Device Driver Signal Interface - DDC**

<span id="page-6-4"></span>The Character Device Driver (DDC) process provides a standardized access interface to EFS low level character device drivers, typically serial channels.

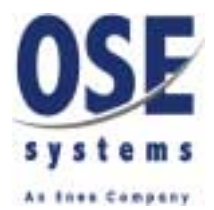

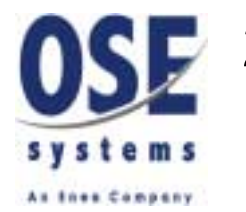

## <span id="page-8-0"></span>**2** 2 EFS - System Description

<span id="page-8-1"></span>A **OSE Embedded File System, EFS**, provides a structured means of storing and retrieving data in the OSE distributed real time operating system.

From the application's point of view, data is stored in files within hierarchical directories and mounted volumes. Volumes are mounted using format managers, knowing the format of a specific file structure. The volume managers use device drivers to access the raw physical media.

Also serialized data channels are managed using the same file structured access methods.

Apart from the data itself, a file usually contains some file system specific attributes, such as file name, creation and modification time, access flags etc. The attributes for each file and the hierachical directory structure constitutes the format of a file system. For a serialized data channel the format includes terminal attributes, like control characters to be decoded.

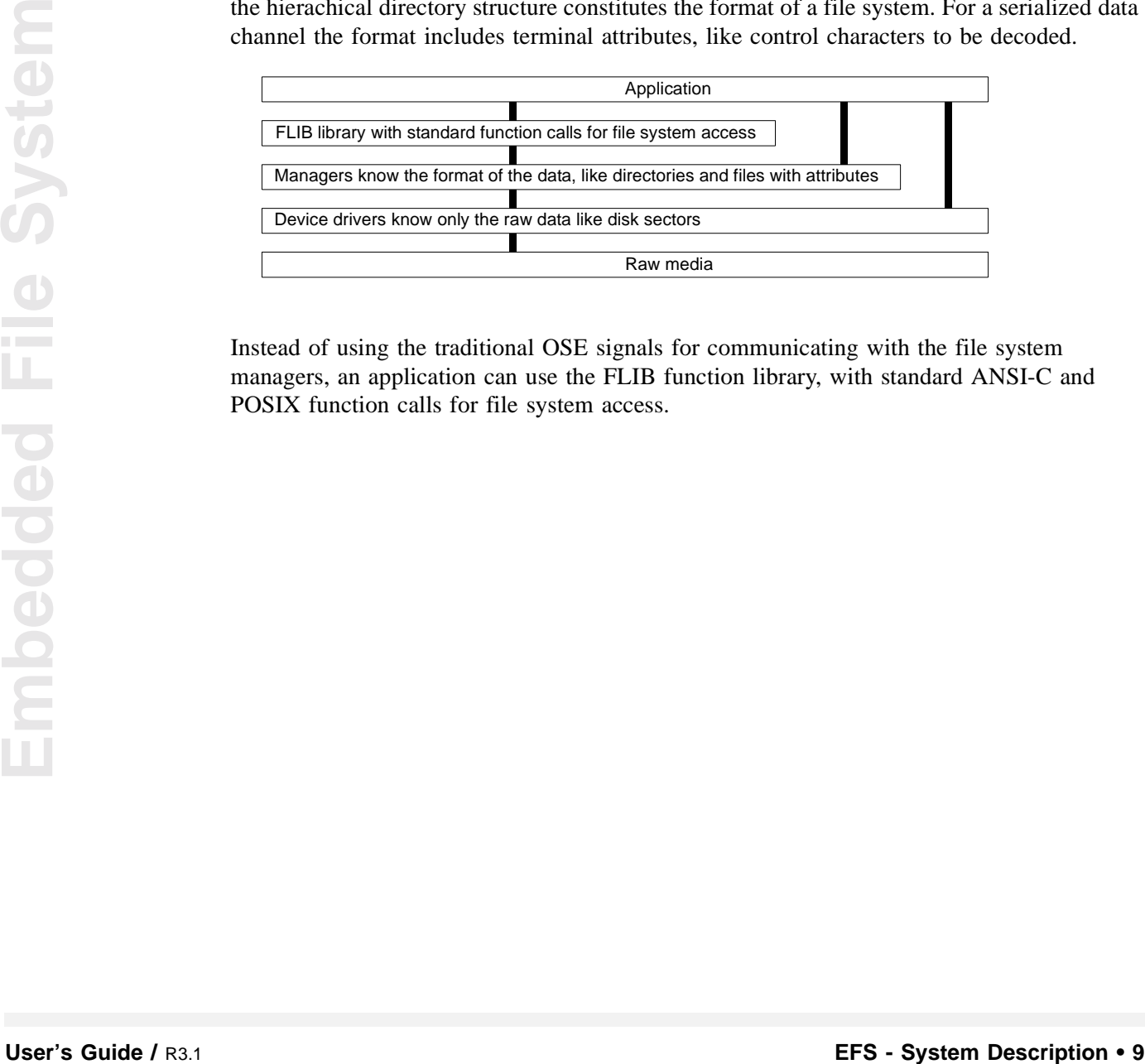

Instead of using the traditional OSE signals for communicating with the file system managers, an application can use the FLIB function library, with standard ANSI-C and POSIX function calls for file system access.

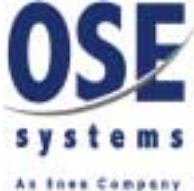

## <span id="page-9-8"></span><span id="page-9-0"></span>**2.1 Embedded File System**

<span id="page-9-7"></span>The OSE EFS contains several different components.

### <span id="page-9-1"></span>**2.1.1 EFS Components**

- Function Library FLIB provides clients with a standardized API.
- The File System Server FSS manages the EFS resources.
- Format Managers FM imposes a format on the media and mounts volumes.
- Volume Managers VM created by format managers to handle each volume.
- Blocked Device Drivers DDB handles raw block type media, e.g. disks.
- <span id="page-9-5"></span>• Character Device Drivers - DDC - handles raw serialized media, e.g. terminal connections.

## <span id="page-9-2"></span>**2.1.2 Additional Tools**

In addition the following tools are delivered with EFS:

- Command Shell with daemon command line interpreter with several standard commands.
- <span id="page-9-6"></span>• Login Process - handles the authentication of users.

### <span id="page-9-3"></span>**2.1.3 Interactions with EFS and Registration of Resources**

Applications usually (and preferably) only interact with the EFS through the function library. This library implements standard functions calls, as specified in POSIX and ANSI. Alternatively it uses the signal interfaces of the FSS and FM (VM uses the FM interface). The DDB and DDC device drivers are usually tightly integrated with the FM/VM processes and are seldom accesses directly.

All file system resources register with the FSS file system server, which acts as a resource broker to allow an application to transparently find a file system in whatever machine it is implemented. An FSS is required in each machine for access to the distributed EFS.

## <span id="page-9-9"></span><span id="page-9-4"></span>**2.1.4 Interface Support Requests**

**Example 1998**<br> **2.1.2 Additional Tools**<br> **In additional Tools**<br> **In additional following tools are delivered with EFS:**<br> **Command** Shell with daemon - command line interpreter with several standard<br> **2.1.3 Interactions wi** Each component in the OSE Embedded File System should support a signal to be used to request a list of supported signals and features. This simplifies future updates and allows the same client to adapt to different types of components. The EFS signal interface is common to many different types of I/O systems and some signals might not be of much use to certain devices. A general rule however is to accept and respond to as many EFS signals as possible, even if there is no real operation to perform. Using this method a general client could communicate in the same way with many different types of I/O systems.

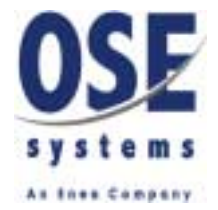

#### <span id="page-10-1"></span><span id="page-10-0"></span>**2.1.5 Implementation Dependent Parameters**

In several OSE signals with operations to the format or volume managers and the device drivers, optional parameters are sent in a text string argument, allowing implementation dependent parameters to be used within the current signal interface.

It is, therefore, essential that the implementer of different components clearly specifies and documents the names and values of these optional parameters.

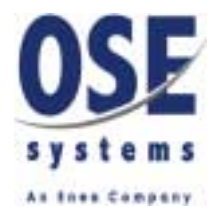

## <span id="page-11-1"></span><span id="page-11-0"></span>**2.2 Flow of Signals Through EFS Components**

The following figure illustrates how the file system components interact, using OSE signals within a machine as well as across remote links within OSE.

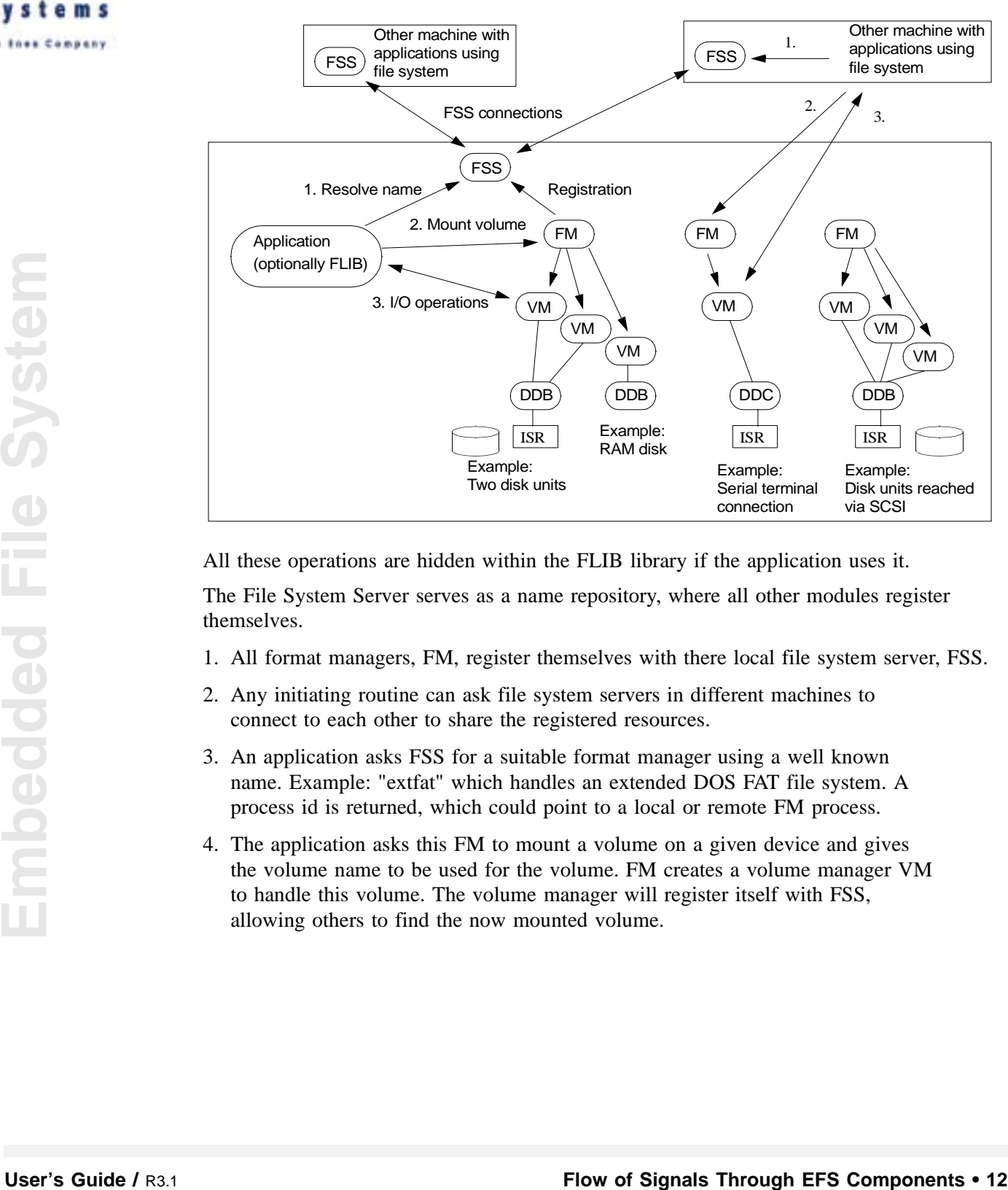

All these operations are hidden within the FLIB library if the application uses it.

The File System Server serves as a name repository, where all other modules register themselves.

- 1. All format managers, FM, register themselves with there local file system server, FSS.
- 2. Any initiating routine can ask file system servers in different machines to connect to each other to share the registered resources.
- 3. An application asks FSS for a suitable format manager using a well known name. Example: "extfat" which handles an extended DOS FAT file system. A process id is returned, which could point to a local or remote FM process.
- 4. The application asks this FM to mount a volume on a given device and gives the volume name to be used for the volume. FM creates a volume manager VM to handle this volume. The volume manager will register itself with FSS, allowing others to find the now mounted volume.

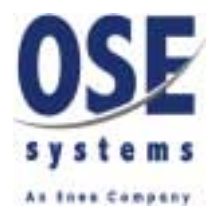

- 5. A volume manager connects with the device driver and handles all operations between the application and the device driver. A device driver may include an ISR, interrupt service routine, to handle the actual hardware. A device like a RAM disk does not need any hardware access.
- 6. Alternatively, the application could directly ask FSS for an already mounted volume.
- 7. I/O operations for access to directories and files are given by the application through the volume manager VM.
- 8. If the volume handles a serial channel, special terminal connection I/O operations are available for handling user interactions. The login and shell processes uses a serial channel.
- 9. Finally a volume can be unmounted, unless it should not stay accessible.

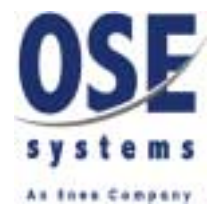

## <span id="page-13-0"></span>**2.3 Path Names and Current Directory in EFS**

#### <span id="page-13-1"></span>**2.3.1 Path Names, Volume Names and Labels**

<span id="page-13-9"></span><span id="page-13-4"></span>The EFS file system root can not contain files or directories, only volume names. A full absolute path name consists of the following components, separated with slashes (/).

1. **Volume name**. This is the name the volume is given when it is mounted. Example: "/ram"

2. Optional **directory names** as a hierarchical path.

NOTE the leading slash, which always must be a part of a registered volume name!

#### 3. **File name**.

Example of an absolute path of a file:

"/ram/applications/database/index.dat"

A different example, where the volume name alone is used to access a serial channel:

<span id="page-13-8"></span><span id="page-13-6"></span>"/tty"

**Example 10** A different example, where the volume name alone is used to access a serial channel:<br> **N** different example, where the volume aname alone is used to access a serial channel.<br> **Name is a cause string stored pe** A **label** is a name string stored permanently on some types of devices or on a part of a device that will be mounted as a volume. A usual case is that applications try to use this same name when mounting disk volumes, but there is no enforced connection between a label and a volume name.

## <span id="page-13-5"></span><span id="page-13-2"></span>**2.3.2 Current Directory and Other Status Information**

The application process is responsible for keeping status information about process specific things like current directory, current position in files, any per process file buffers etc. This is automatically done for the application if the FLIB function library is used.

Format/volume managers and device drivers only keep status information about the objects, e.g. things like file permission attributes, access locks, cache buffers in the volume manager or device driver and a count how many open file handles there are on each object.

## <span id="page-13-3"></span>**2.3.3 Relative or Absolute Path Names**

<span id="page-13-7"></span>If the FLIB function library is used, a current directory for a process is remembered by FLIB and the application can use relative path names. A relative path is without a leading slash and assumed to be relative to the current directory.

In all other cases, absolute path names must be used.

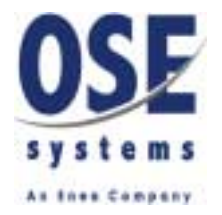

## <span id="page-14-4"></span><span id="page-14-0"></span>**2.4 Function Library - FLIB**

<span id="page-14-5"></span>Applications can use standard ANSI-C or POSIX function calls to access EFS file systems, if they are linked with the EFS FLIB library. When an application uses FLIB, there is no need to use any of the other signal interfaces described here, except if File System Server (FSS) resources shall be shared with other machines, in which case an FSS signal need to be used. For best portability, it is recommended to use FLIB functions instead of the signal interfaces.

<span id="page-14-6"></span>The function calls in FLIB is defined in the standard header files in POSIX and ANSI-C and in addition in the "efs.h". For the shell and login tools, see "shell.h" and "passwd.h".

## <span id="page-14-1"></span>**2.4.1 Functions**

A total of about 90 standard functions are available, including open(), fopen(), opendir(), tcgetattr() and many others. In addition, a few EFS-specific function calls are included. These are:

- efs clone() to export the file system status, e.g. open files etc., from a process to another.
- efs format() to format a mounted volume, e.g. a disk partition.
- efs mount() to mount a volume, giving it a name.
- efs\_relabel() to write a label string to a volume.
- efs shared() to share file descriptors within a process segment.
- efs sync() to force cache buffers to the physical storage.
- efs\_unmount() to unmount a volume.
- eprintf() to simplify printing formatted data to standard error, compare printf().
- <span id="page-14-8"></span>• validate user() is a declaration for a user-supplied function for LOGIN authentication.

#### <span id="page-14-2"></span>**2.4.2 Process Status**

**Experient** (*n* and many others. In addition, a few H-S-specific function calls are included. Those<br> **Experience** (**D** experience a regard from Later and System status, e.g. open files etc., from a process to another,<br>  $\$ In addition to the function call interface, the FLIB also keeps track of process specific file system status information like the file descriptors, FILE structures and there contents with current positions, open modes etc. as well as the concept of a current directory for the process.

#### <span id="page-14-7"></span><span id="page-14-3"></span>**2.4.3 Linking Modules**

The function library is linked with the application. The library is subdivided into many small modules which allow only the parts that really are used to be included in the application executable when it is linked with the library.

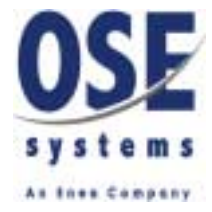

### <span id="page-15-0"></span>**2.4.4 EFS processes for function calls**

<span id="page-15-1"></span>The function calls in FLIB are directly translated into OSE signals that are sent to the different process components in the Embedded File System.

Signals are sent to:

- FSS to find resources.
- FM processes in order to mount volumes.
- VM processes in order to interact with volumes.

There is no direct communication between applications using FLIB and device drivers (DDB, DDC).

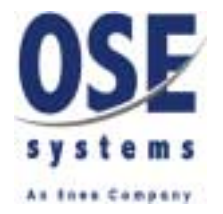

## <span id="page-16-4"></span><span id="page-16-0"></span>**2.5 File System Server - FSS**

<span id="page-16-9"></span><span id="page-16-5"></span><span id="page-16-3"></span>The file system server, FSS, acts as a file system resource broker. It should "know" all file system resources, both local resources and remote resources needed by any process in the system. When new resources are created, the resources must register themselves with the FSS to allow others to find them. FSS is no longer involved when a client process has found a resource and starts using it.

One FSS process, a static process named "ose\_fss", is required in each machine where there are file system resources or where there are applications wanting to use file system resources. The signal interface to FSS is defined in the "fss.sig" header file.

### <span id="page-16-1"></span>**2.5.1 FSS can Share their Global Resources with Other Machines**

<span id="page-16-8"></span>In a distributed system, a suitable initiating routine can create connections between the local FSS and other remote FSSes in other machines to share the own resources with the remote machines. As long as this remote connection is open, any changes in the resources will be updated on the other machines. FSS will attach to the connected remote FSS processes and re-establish the connection

The FSS connections are unidirected, i.e. "I share my resources with you". Thus other connections must be opened from the other remote FSSes to my FSS to enable me to reach their resources.

<span id="page-16-7"></span><span id="page-16-6"></span>A resource can be registered as "local" in FSS. In this case it is not shared with any remote FSS. A resource which is not local is called a global resource.

#### <span id="page-16-2"></span>**2.5.2 All Resources Must Register with FSS**

**USS and then remote ISSS** in other machines to share the owe recourses with the remote<br>equided on the other nachines. FSS will attach to the connected remote SSS processes and<br>pelated on the other machines. FSS will attac File system resources are typically different Format Managers, Device Drivers and dynamically created Volume Managers. When created, these must be registered with the local FSS. Usually when these resource processes are started, they hunt for ose\_fss and register themselves with FSS before they start waiting for signals to perform requested actions. The FSS will unregister them when the resource processes are killed. A resource is registered as:

- Resource **type**, e.g. Format Manager, Device Driver, Volume Manager, Remote FSS.
- Resource **location**, e.g. if it shall be local or globally shared with other FSSes.
- Resource **name**, e.g. the name string with which a resource is found.

If the local FSS process is not reachable when a resource is started, it shall wait and avoid performing any actions until it has successfully registered with FSS.

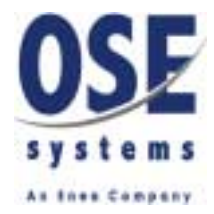

### <span id="page-17-3"></span><span id="page-17-0"></span>**2.5.3 Resource Names and Resource Types**

<span id="page-17-4"></span>Resources are registered in FSS with a name string, which must be unique in FSS, depending on the type of resource. Typical names of format managers can be "fat", "extfat", "confm". Volume managers which are dynamically created (see path and volume names in ["Path](#page-13-0)  [Names and Current Directory in EFS" on page 14](#page-13-0)) usually have names similar to disk volume labels or a serial ports and ALWAYS begins with a slash ( $\ell$ ) as they are the "root" of the volumes. Typical device driver names are "serdd", "dosfm".

<span id="page-17-2"></span>FSS recognized a range of file system resource type names, listed in fss.sig. An additional wildcard resource type, FSS\_TYPE\_ANY, is defined to be optionally used when finding resources.

## <span id="page-17-1"></span>**2.5.4 Resource Resolving with Timeout**

To first a resource without using IT.LB, an application or other client process hants for the immediately available, PSS will save the excepter and when the resource and System, the immediately available, PSS will save the To find a resource without using FLIB, an application or other client process hunts for the FSS (ose\_fss) and sends a signal to resolve a resource name. If the resource is not immediately available, FSS will save the request and when the resource finally registers, the reply is sent to the application. The reply signal is sent with the resource as "sender", allowing the application to continue to interact directly with the resource.

A timeout is specified in the request, allowing the client to define what to if no resource appears during a long time.

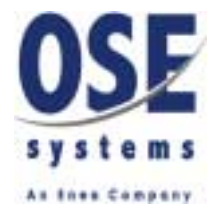

## <span id="page-18-3"></span><span id="page-18-0"></span>**2.6 File Managers - FM**

<span id="page-18-5"></span><span id="page-18-4"></span>A format manager, FM, is a process which imposes a format (structure) on a raw device. The FM knows the structure, which typically can be files in directories stored on the raw blocks on a disk unit or it can be the structure with lines ended with new-line and control characters input or output on a serial channel. The format manager uses device drivers to access the raw devices, see DDB and DDC.

<span id="page-18-2"></span>When created, each format manager must register itself with the FSS.

<span id="page-18-6"></span>The same common OSE signal interface is defined for FM and VM. The interface is defined in the "fm.sig" header file. See ["Common Signal Interface for FM and VM" on page 22.](#page-21-0)

## <span id="page-18-1"></span>**2.6.1 FM will Mount Volume Managers and Share Signal Interface**

**USER AND FIRE MANUSE CONSULTER** (**CALCONSTRAND)** THE ONE OF CONSULTER AND AN OUTDENTIES AND CONSULTER AND CONSULTER (**CALCONSTRAND)** and the communication is performed directly with the new Yoldhume Manager.<br>
Managers - F In OSE EFS, the main task of the format manager process is to respond to mount requests and create different Volume Manager processes for each volume which is mounted. The application or other client finds the registered name of a suitable FM from the FSS and sends a mount request to it. Further communication is performed directly with the new Volume Manager.

Alternatively a client can directly find an already mounted Volume Manager in the FSS and communicate with it without using the FM at all.

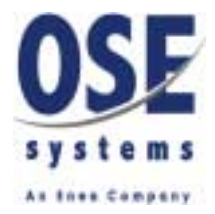

### <span id="page-19-0"></span>**2.6.2 Different Types of Format/Volume Managers**

<span id="page-19-2"></span>Many different format managers might exist in a system, supporting different types of data. The EFS is delivered with the following format managers:

- <span id="page-19-5"></span>• DOS/FAT format manager, handling a 12 and 16 bit FAT file structure on a disk, limited to the usual 8+3 file name size and only the modification time. This format manager (dosfm) registers itself as "fat" in the FSS.
- <span id="page-19-4"></span><span id="page-19-3"></span>• Extended FAT format manager, handling long file names, up to 48 characters, and additional attributes for read/write/execute(search) permissions as well as creation and modifiation time with one second resolution. This format manager (extfm) registers itself as "extfat" in the FSS.
- <span id="page-19-9"></span><span id="page-19-8"></span><span id="page-19-6"></span>• Console terminal format manager, handling a serial terminal connections through character devices (DDC), like serial devices or telnet connection. POSIX standard termios type control character handling is included. This format manager (confm) registers itself as "confm" in the FSS.

<span id="page-19-7"></span>The telnet device driver is not a part of EFS but a component in the Internet Utilities product.

## <span id="page-19-1"></span>**2.6.3 Location**

**User's Guide / R3.1** User Strain devices or teletic connection. POSIX standard terminios as "confar" in the FSS.<br>
The teletic evice diversi not a part of EFS but a component in the Internet Unities product.<br> **2.6.3** Locat A volume manager is usually dynamically spawned by its format manager and often share code with the FM. In addition a volume manager may need efficient communication with the device driver. Therefore the most usual situation is having the format and volume manager as well as the device driver within the same machine. This is not necessary if all communication is through signals, but if the optional BIOS trap interface for fast data read/ write shall be used between the VM and the device drivers, they must be in the same machine.

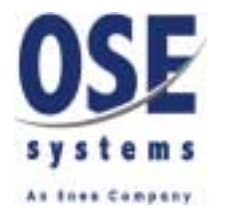

## <span id="page-20-7"></span><span id="page-20-0"></span>**2.7 Volume Managers - VM**

<span id="page-20-5"></span>Applications send all file related I/O operations to volume managers, which handle any formatting of data or operations regarding the structure of the file systems and reads or writes data using operations towards device drivers. See DDB and DDC.

Volume managers are dynamically created by the format manager when a volume is mounted and must register itself with the FSS, allowing other applications to find and use it, in addition to the application performing the mount operation. Also remote applications can find the volume through FSS and communicate with the volume manager to access the volume.

<span id="page-20-4"></span>When unmounted, a volume manager must terminate, allowing FSS to unregister it automatically.

<span id="page-20-2"></span>The same common OSE signal interface is defined for FM and VM, and the volume managers often share code with the format manager. The interface is defined in the "fm.sig" header file.

#### <span id="page-20-6"></span><span id="page-20-1"></span>**2.7.1 Volume Manager Status and Control**

<span id="page-20-3"></span>As it is the volume manager that knows how the raw data shall be interpreted, it has the responsibility to keep the status of objects in the data and control access to it.

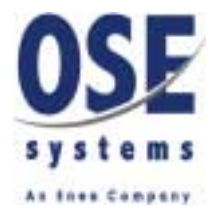

### <span id="page-21-0"></span>**2.7.2 Common Signal Interface for FM and VM**

<span id="page-21-1"></span>The same common OSE signal interface is defined for FM and VM. The interface is defined in the "fm.sig" header file.

A format/volume manager should respond to all defined signals, but can select to reply with an error reply informing the sender about not supported features.

Operations are available for the following groups of operations:

- Mounting volumes. This is the only operations sent to FM and creates a volume manager.
- Unmounting volumes. An unmount operation is sent to the VM (not FM).
- Formatting a volume, validating the structure, examine a volume, label a volume or force cache buffers to be written to a volume (sync).
- Operations on object (typically directories or files) directly using path names. Create, remove, rename, examine, set size, attributes, times or owner.
- **Usertains on object (typically directives or files) directly using path names. Create,**<br> **Usertains on open objects using a handle. Open, close, examine, set size or attributes,**<br>
read or wine data with buffex in the sign • Operations on open objects using a handle. Open, close, examine, set size or attributes, read or write data with buffers in the signal or using pointers (only within the same machine), force cache data for object to be written to the volume, wait for events, cancel requests, perform lock operations.
	- Operations special for terminal connections, using a handle. Examine and set terminal configurations or flush the I/O buffers.

Reading from a volume can be performed by activating asynchronous read. The volume manager will then continue to send data until the read is deactivated or an error occurs. This is typically of use when reading from an asynchronous serial line.

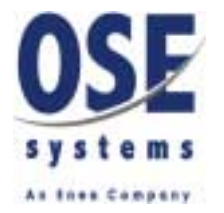

## <span id="page-22-3"></span><span id="page-22-0"></span>**2.8 Block Device Drivers - DDB**

<span id="page-22-16"></span><span id="page-22-7"></span><span id="page-22-6"></span>Storage devices, like disks, are accessed from the Volume Managers through a device driver, which can handle block structured raw data. Device drivers are usually not accessed directly from applications.

<span id="page-22-10"></span>Device drivers in the OSE EFS are processes, which must register with the FSS to allow volume managers to find them. Interrupt Service Routines ISR are often used to handle hardware.

The DDB signal interface is a standard interface between the volume manager and the device driver and shall be implemented by all device drivers handling block structured devices. The interface is defined in the "ddb.sig" header file.

<span id="page-22-15"></span><span id="page-22-9"></span><span id="page-22-8"></span><span id="page-22-5"></span>A device driver usually controls one I/O controller, like a SCSI controller or an IDE controller. One controller can have multiple disk units. Unit numbers 0 - 31 are supported. In addition there is support for mounting only a part of a disk unit, see below.

### <span id="page-22-13"></span><span id="page-22-1"></span>**2.8.1 Operations**

In addition there is support for mounting only a part of a disk unit, see below.<br> **2.8.1 Operations**<br>
Operations are included to support low level formating and for the use of eache haffers in<br>
the device driver. Device at Operations are included to support low level formatting and for the use of cache buffers in the device driver. Device attributes are supported for things like removable, read-only, random access. The examine request can return various hardware attributes for a disk as well as for the device itself. A shutdown operation should force a device driver to terminate after proper actions.

<span id="page-22-18"></span>The block device drivers knows nothing about the structure of the data, but sees the device as one big stream of blocks, where each block has a given fixed size. The volume manager must remember things like the current position for read and write etc.

## <span id="page-22-2"></span>**2.8.2 Mounting Units or Partitions**

<span id="page-22-17"></span><span id="page-22-14"></span><span id="page-22-12"></span><span id="page-22-4"></span>Mount/unmount operations are used to reserve either an entire physical disk unit or a part of it for one volume manager. The area is given as a range of blocks within a unit. The volume managers are however responsible for staying within the reserved area as the blocks in read/ write operations are always given as absolute block numbers on the unit.

<span id="page-22-11"></span>Optionally a device driver could enforce locking of a mounted area. There is support in the signal interface for this.

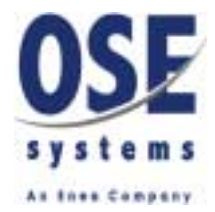

#### <span id="page-23-0"></span>**2.8.3 Types of DDB Device Drivers**

<span id="page-23-4"></span>Many different device drivers might exist in a system, supporting different types of devices. The EFS is delivered with the following block device driver:

<span id="page-23-5"></span><span id="page-23-2"></span>• RAM disk device driver. This is delivered in source code with EFS as an example device driver suitable as a starting point for custom made device drivers. The RAM disk driver registers itself as "ramdisk" with the FSS and uses RAM allocated from the OSE pool as the media. It is suitable for use together with one of the FAT format managers. and also contains a BIOS trap handler to be used by the VM for efficient data transfer.

## <span id="page-23-1"></span>**2.8.4 BIOS Trap Signal Operations**

<span id="page-23-3"></span>A BIOS trap handler can be returned at an interface request on a device driver. This handle can be used between the volume manager and the device driver for efficient data transfer without context switches. If sig is a signal with a read or write operation, a call like the following will cause the driver to "receive" the signal and perform the operation, after which the client can inspect the result in sig->status as usual and after a read, use the data.

```
User's Guide / R3.1<br>
User's Guide / R3.1<br>
User's Guide China inpetit the system of the result in Signal only perform and in Rich the Wich<br>
Engine and the china inpetit the result in Signal and Systematics<br>
\frac{1}{2} Fe =
                              sig = allocate_request_signal();
                              ret = biosCall(handle, fmPid, &sig); /* The signal operation is performed
                              */
                              if (sig->status == EFS_SUCCESS) use_reply_signal ...;
                              free_reply_signal(&sig);
```
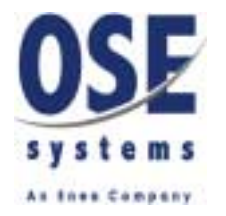

## <span id="page-24-2"></span><span id="page-24-0"></span>**2.9 Character Device Drivers - DDC**

<span id="page-24-9"></span><span id="page-24-8"></span><span id="page-24-7"></span><span id="page-24-3"></span>Terminal connections through serial ports or telnet connections contain data as a stream of characters which can not be randomly addressed and where some characters are control characters needing special treatment. These type of devices are handled by Character Device Drivers and also need volume managers of which know about how the control characters are treated. Character device drivers are accessed from Volume Managers and usually not accessed directly from applications.

<span id="page-24-4"></span>Device drivers in the OSE EFS are processes, which must register with the FSS to allow volume managers to find them. Interrupt Service Routines ISR are often used to handle hardware.

The DDC signal interface is a standard interface between the volume manager and the device driver and shall be implemented by all device drivers handling serial streams of characters. The interface is defined in the "ddc.sig" header file.

A device driver usually controls one I/O controller, like a controller for serial ports. One controller can have multiple channels, e.g. communication port 1 and 2.

## <span id="page-24-1"></span>**2.9.1 Operations**

<span id="page-24-10"></span><span id="page-24-6"></span><span id="page-24-5"></span>The main operation of the DDC device driver is to transmit and receive data on a channel and control the hardware for this purpose. Additionally it can cache data in the device driver.

The interface is defined in the "decisic" header" header" has a controller for serial ports. One<br>controller can have multiple channels e.g. communication port 1 and 2.<br>**2.9.1 Operations**<br>The main operation of the DDC devic Operations are included to support the features in the POSIX termios.h interface, which is to a large extent implemented in the volume manager and in FLIB. Device attributes supported are specially designed for the lower levels of the POSIX interface needs with control of the transmit and receive streams and the serial hardware parameters.

A shutdown operation should force a device driver to terminate after proper actions.

Mounting and unmounting can be used to power on/off hardware in addition to selecting which physical channel to access.

Reading from a device is always performed by activating asynchronous read. The device driver will then continue to send data, as it arrives, until the read is deactivated or an error occurs.

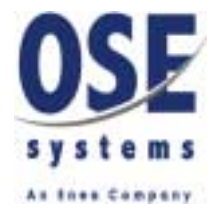

### <span id="page-25-0"></span>**2.9.2 Types of DDC Device Drivers**

<span id="page-25-4"></span><span id="page-25-1"></span>Many different device drivers might exist in a system, supporting different types of devices. The EFS is delivered with the following characteristic device driver:

<span id="page-25-3"></span><span id="page-25-2"></span>• Serial device driver "serdd" for controlling serial communication ports. It uses a Board Support Package (BSP) serial device driver to actually manipulate the hardware. It is suitable for use together with the confm terminal format managers. and also contains a BIOS trap handler used by the VM for efficient data transfer.

With the serdd driver and the confm format manager running on the target system, an RS232 terminal or terminal emulator can be connected to the RS232 port of the target and the terminal will be available for input and output in the file system. If the login process and SHELL tools are used, a user might login to the system and perform shell commands.

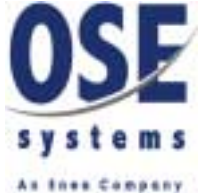

## <span id="page-26-2"></span><span id="page-26-0"></span>**3 EFS Shell Commands**

## <span id="page-26-1"></span>**3.1 Command Shell**

<span id="page-26-4"></span><span id="page-26-3"></span>EFS has a couple of optional commands which can be added to the shell through late start hooks. The term added means to register the commands in the group with the shell daemon so shell knows about them. See the Shell manual for details. The EFS optional commands are:

- Group initEfsCmd ["cat" on page 28](#page-27-1)
	- ["cd" on page 28](#page-27-2)
	- ["chmod" on page 29](#page-28-0)
	- ["cp" on page 29](#page-28-1)
	- ["format" on page 30](#page-29-0)
	- ["mkdir" on page 31](#page-30-0)
	- ["mount" on page 31](#page-30-1)
	- ["mv" on page 31](#page-30-2)
	- "In" on page 30
	- ["ls" on page 30](#page-29-2)
	- "*pwd*" on page 32
	- ["rm" on page 32](#page-31-1)
	- ["rmdir" on page 32](#page-31-2)
	- ["sync" on page 32](#page-31-3)
	- ["unmount" on page 33](#page-32-0)
	- ["vols" on page 33](#page-32-1)

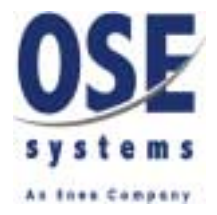

## <span id="page-27-3"></span><span id="page-27-0"></span>**3.2 EFS Shell Commands Reference**

The following syntax is used when describing the command syntax: [xxx] xxx is optional.

<yyy>Replace yyy with the actual value.

zzz zzz is a literal to be types exactly as shown.

zz/wwThe / means that either zz or ww can be used.

... The preceding item may be given multiple times.

#### **Error messages**

<span id="page-27-4"></span><span id="page-27-1"></span>Generally errors from the commands are reported to standard error.

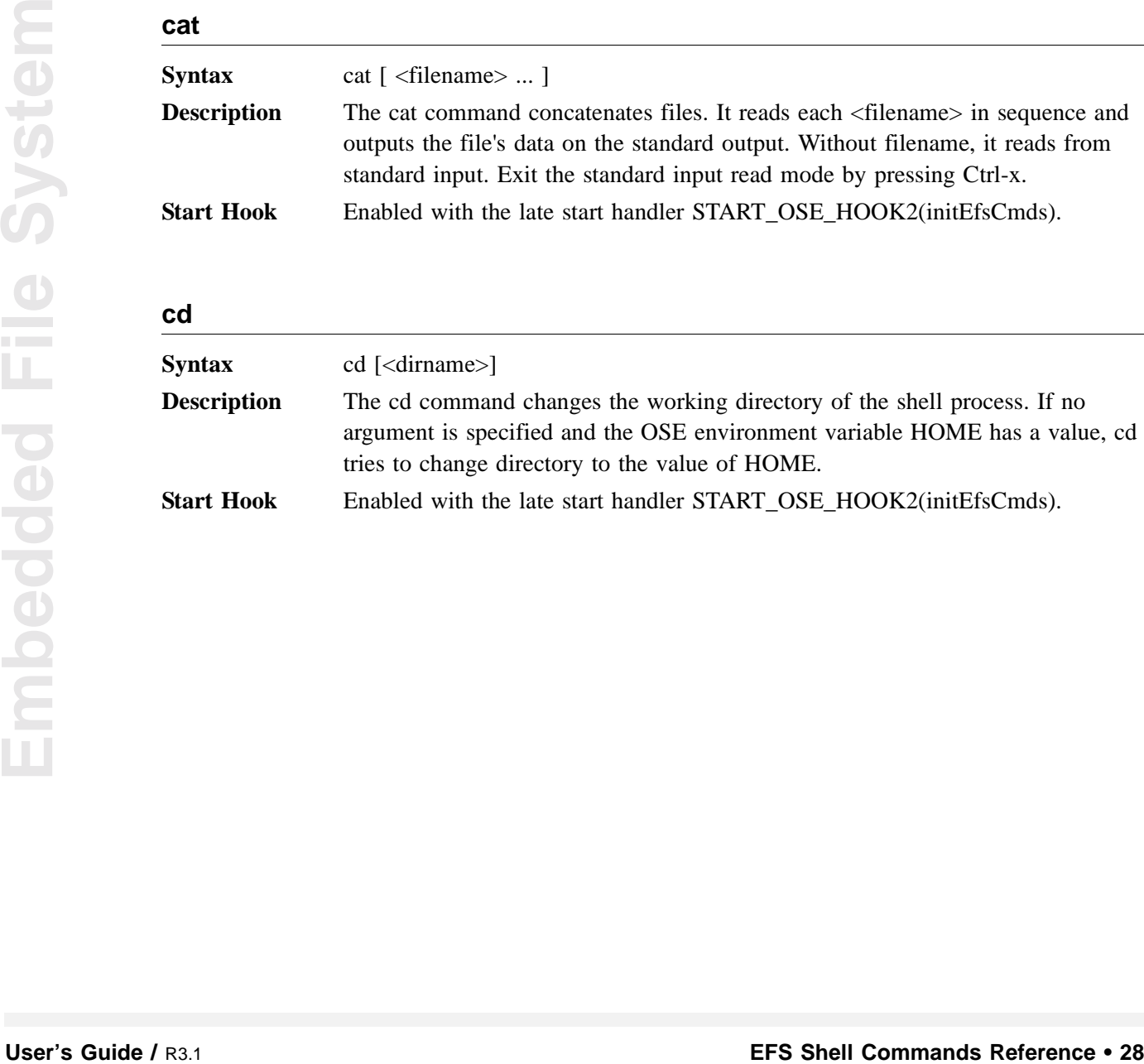

#### <span id="page-27-5"></span><span id="page-27-2"></span>**cd**

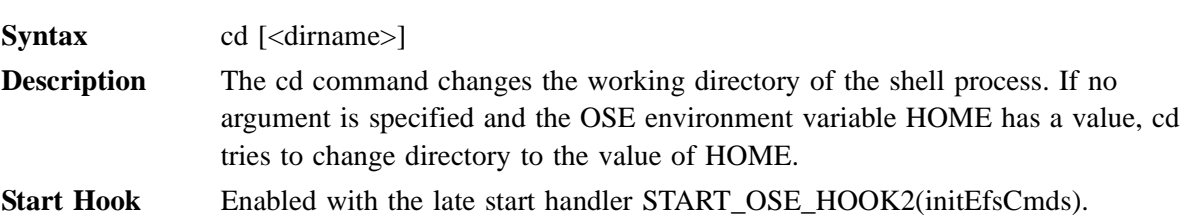

<span id="page-28-0"></span>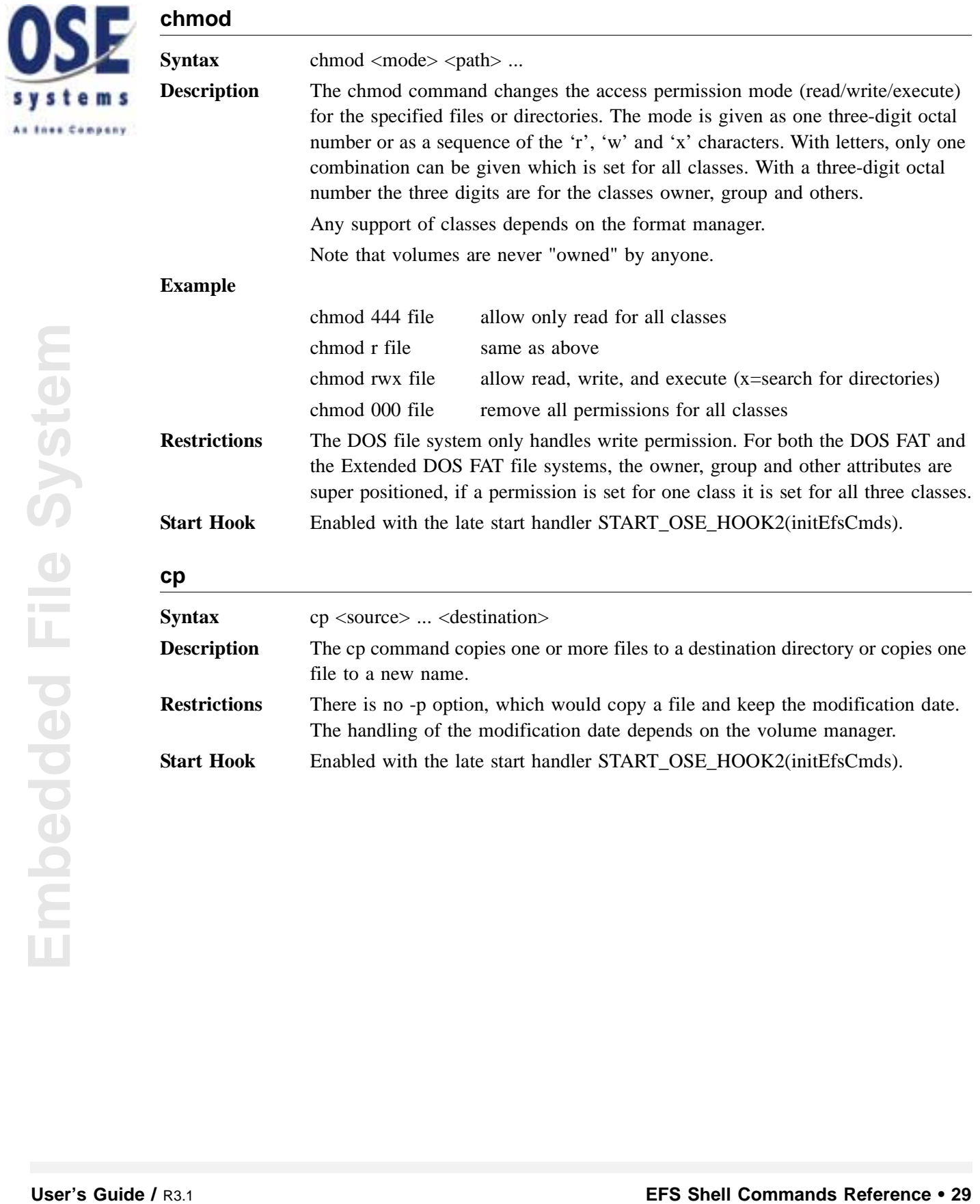

<span id="page-28-4"></span><span id="page-28-3"></span><span id="page-28-2"></span><span id="page-28-1"></span>s y s

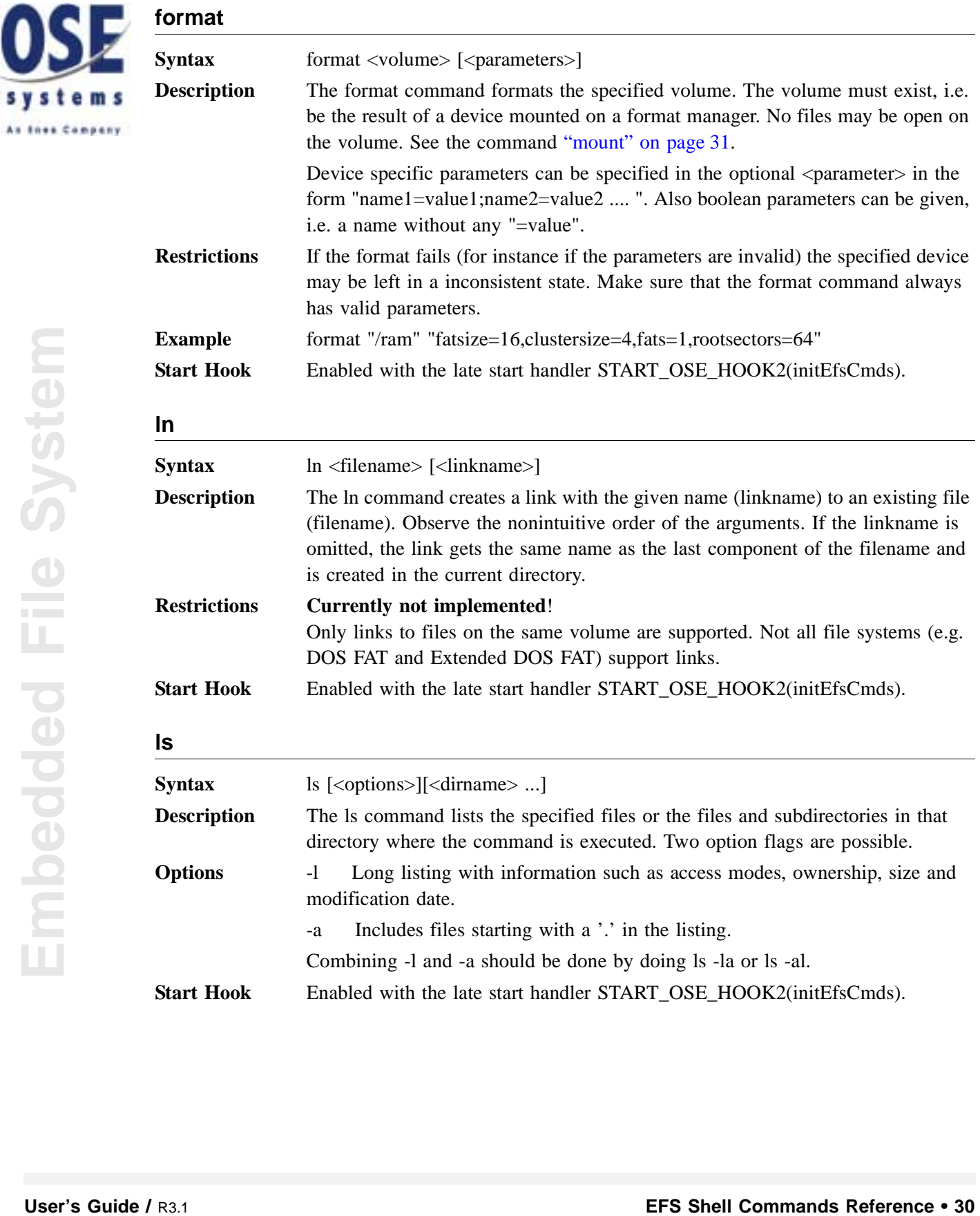

<span id="page-29-5"></span><span id="page-29-0"></span>OS

<span id="page-29-8"></span><span id="page-29-7"></span><span id="page-29-6"></span><span id="page-29-4"></span><span id="page-29-3"></span><span id="page-29-2"></span><span id="page-29-1"></span>As thes Co.

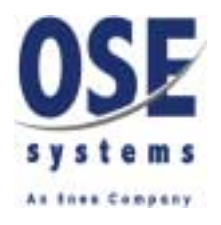

<span id="page-30-6"></span><span id="page-30-5"></span><span id="page-30-4"></span><span id="page-30-3"></span><span id="page-30-2"></span><span id="page-30-1"></span><span id="page-30-0"></span>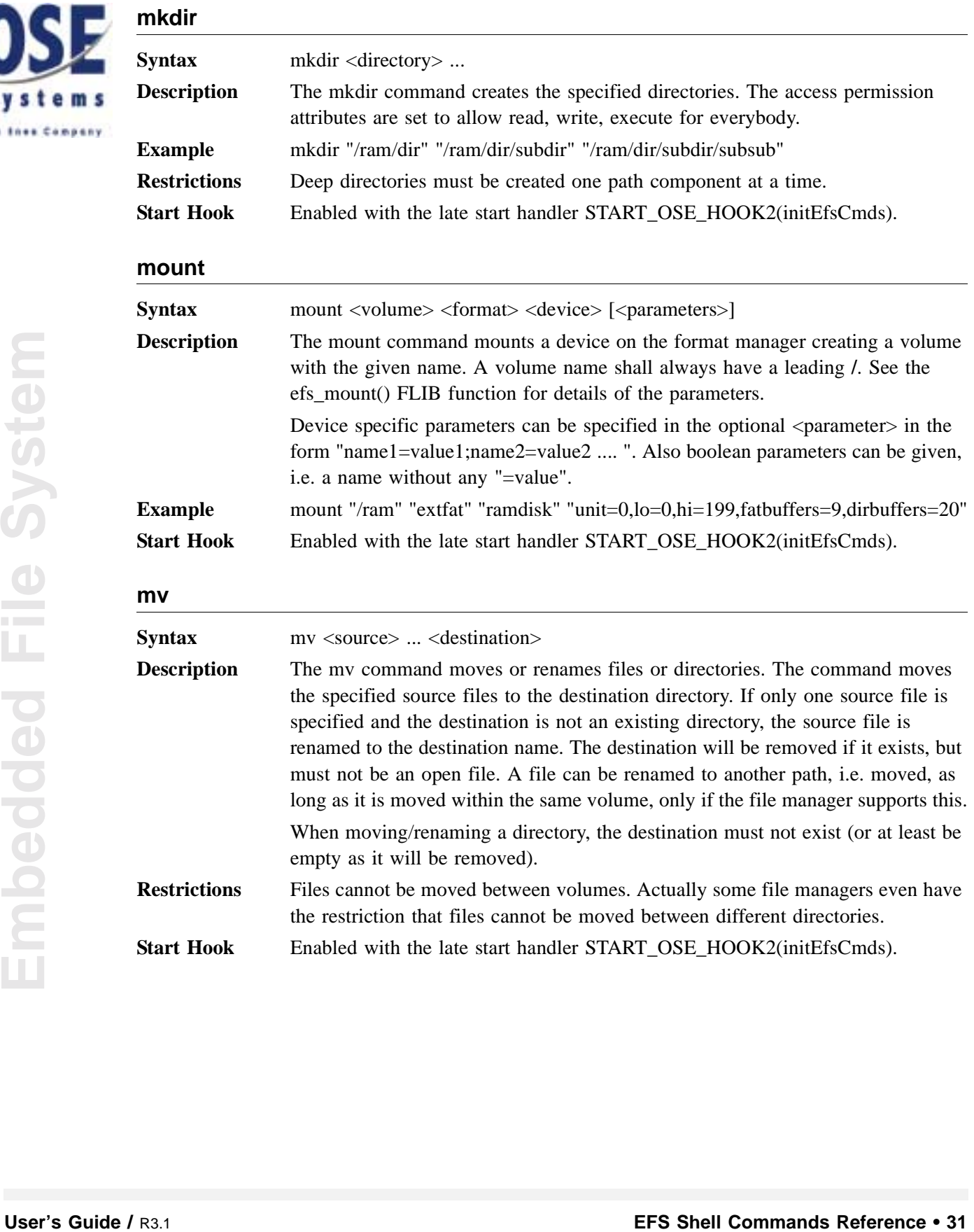

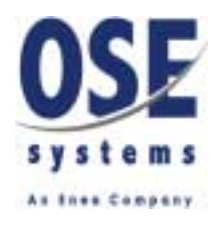

<span id="page-31-7"></span><span id="page-31-6"></span><span id="page-31-5"></span><span id="page-31-4"></span><span id="page-31-3"></span><span id="page-31-2"></span><span id="page-31-1"></span><span id="page-31-0"></span>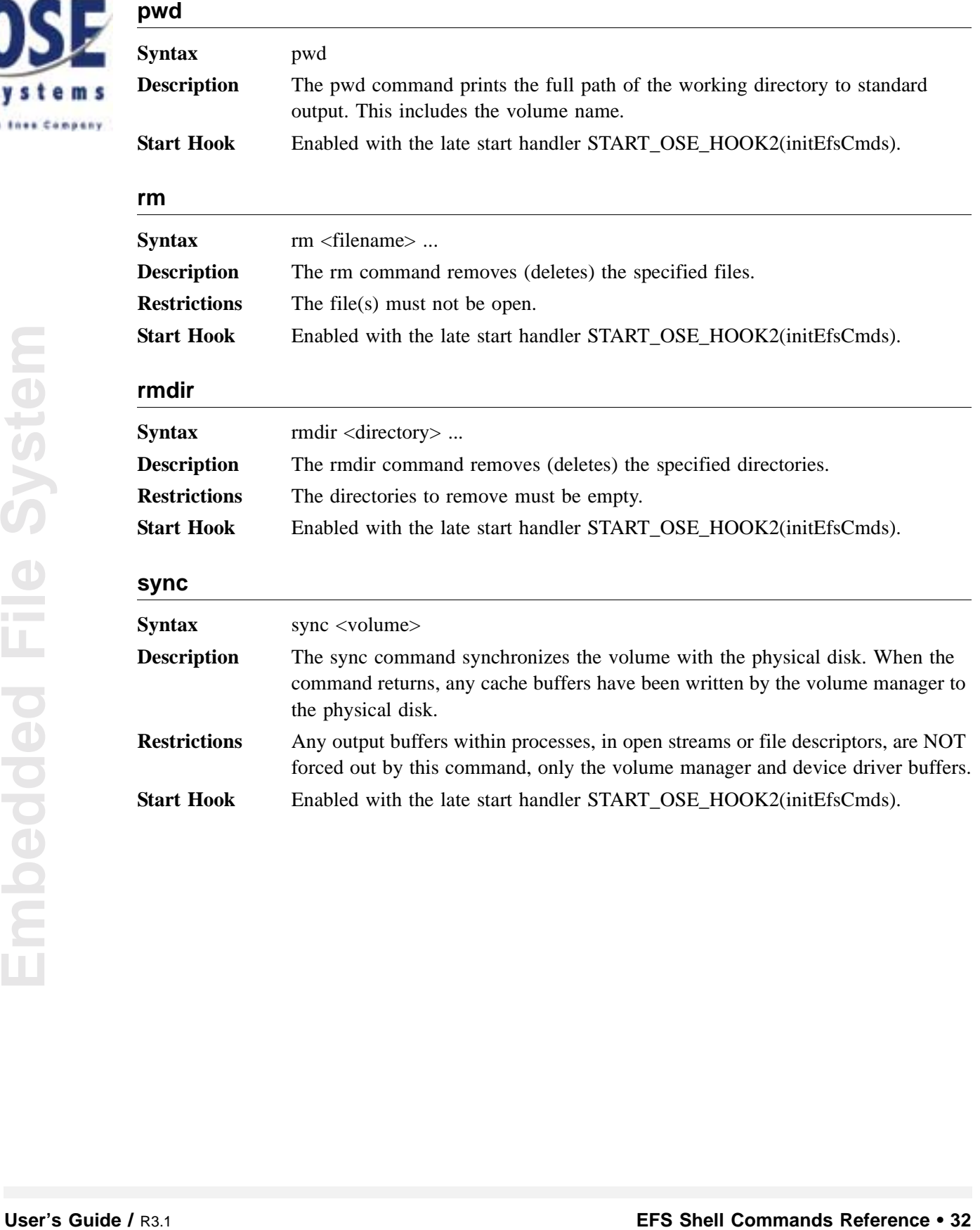

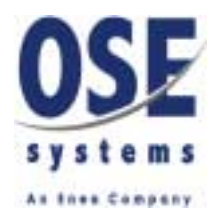

<span id="page-32-3"></span><span id="page-32-2"></span><span id="page-32-1"></span><span id="page-32-0"></span>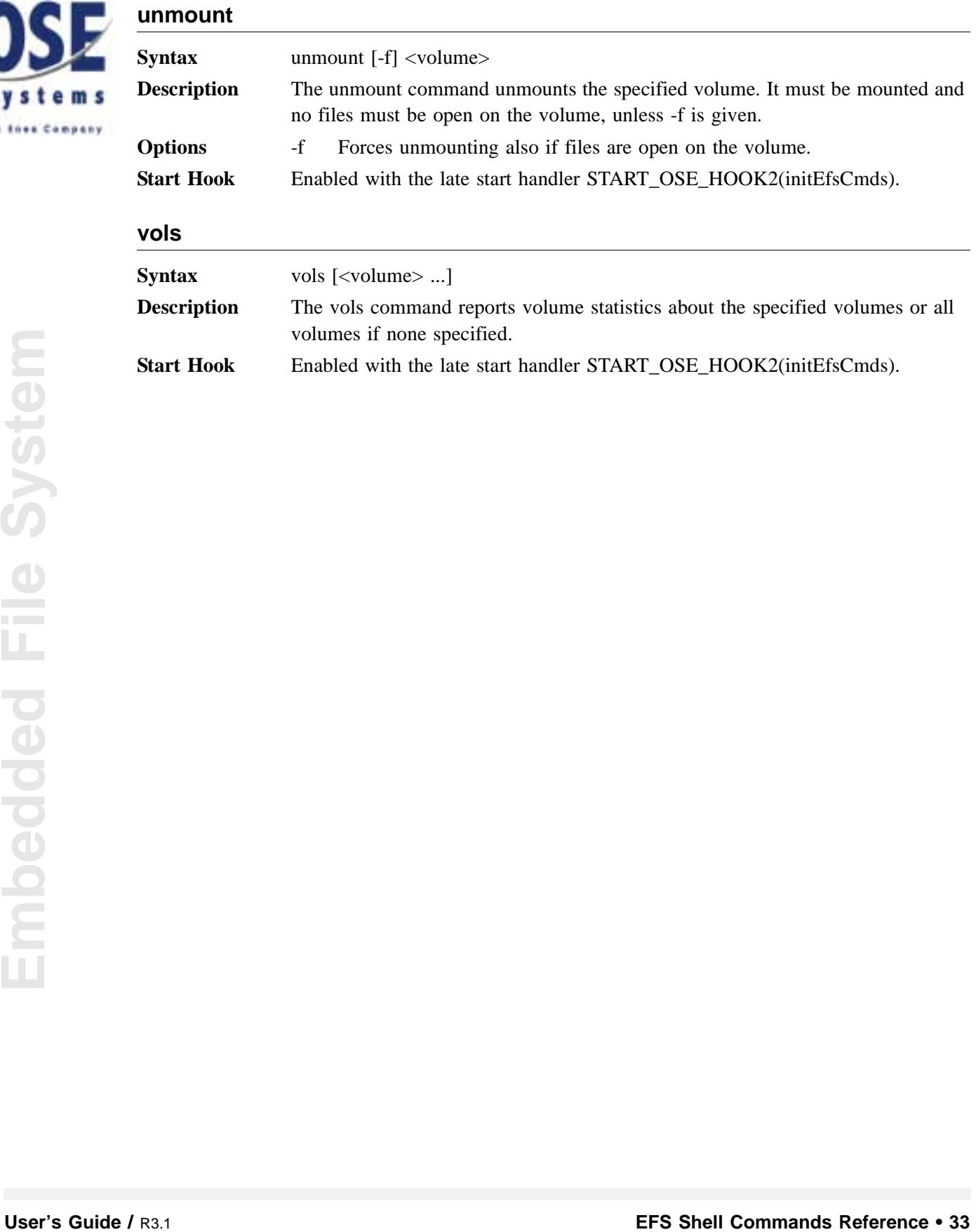

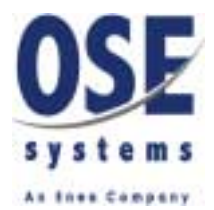

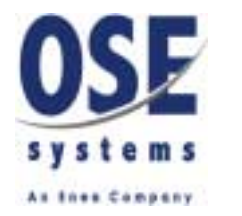

## <span id="page-34-2"></span><span id="page-34-0"></span>4 Configuration of EFS

The **OSE Embedded File System** consists of several components. Many of these components are separate processes that should be declared static in **osemain.con** or created dynamically. The function library is linked to the applications and is thus no separate process.

Any shell process is dynamically created by the login process after a successful login. The login process needs open standard file descriptors and thus need to be dynamically started, if it shall be used. Common volumes might be mounted by an initiating process if needed.

<span id="page-34-10"></span><span id="page-34-9"></span>**osemain.con** should declare the process **start** efs. A standard version of this process in implemented in **startefs.c** in the OSE installation. Here any common initiations can be performed if needed.

<span id="page-34-4"></span>Please read the file **efs.txt** in the OSE installation for detailed configuration information.

<span id="page-34-7"></span>If you want to use the Shell with the EFS please read the Shell manual for Configuration details.

## <span id="page-34-1"></span>**4.1 Process Types And Priorities**

<span id="page-34-8"></span>Since file system operations require that a connection to the FSS file system server is established to find EFS resource, the FSS should have as least the same priority as the highest prioritized client.

<span id="page-34-3"></span>Processes having great need for fast real-time response (such as disk device drivers and serial device drivers) should have high priorities, maybe in the range of 2-10.

<span id="page-34-6"></span><span id="page-34-5"></span>Processes having no such need for fast real-time response (such as format/volume managers and the RAM disk device driver) should have lower priorities, maybe in the range of 15-25.

Please real due lies **Chacklet in the OSE:** installation for detailed configuration information.<br>
If you want to use the Shell with the FES please read the Shell manual for Configuration<br>
details.<br>
4.1 **Process Types And** The login and shell daemon processes are processes that might consume CPU for long periods of time. These processes do not need real-time responses in the millisecond range and it is preferable to make them background processes. The login process should be created dynamically at system start.

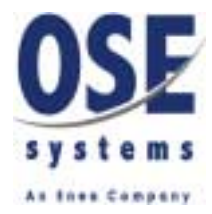

## <span id="page-35-26"></span><span id="page-35-0"></span>**4.2 Static configuration**

## <span id="page-35-12"></span><span id="page-35-1"></span>**4.2.1 EFS File System Block**

The processes implementing the Embedded File System must execute in supervisor mode and thus must be placed or created in a supervisor block. The **DEFAULT** block in osemain.con is such a block but a special EFS block can also be created.

<span id="page-35-13"></span>DEF\_BLOCK( EFS, 0, DEFAULT, SUPERVISOR\_MODE, **poolsize**, 180, 568, 1568, 8300, 500, 1000, 2000, 4000 )

Replace **poolsize** with the amount of pool that is needed by the EFS block. 180, 568, 1568 and 8300 are buffer sizes suitable for use with the extended DOS FAT format manager. 500, 1000, 2000, 4000 are the stack sizes that should match the stack sizes used for the processes in this block.

## <span id="page-35-27"></span><span id="page-35-2"></span>**4.2.2 File System Server - FSS**

<span id="page-35-28"></span><span id="page-35-19"></span>Since the file system server defines the existence of the file system it is proper to define this process as a static process in **osemain.con**. An FSS must exist in each machine which either implements a file system or shall be able to access it.

<span id="page-35-25"></span><span id="page-35-15"></span>PRI\_PROC( ose\_fss, ose\_fss, 2000, **priority**, **block**, 0, NULL )

<span id="page-35-18"></span><span id="page-35-17"></span>Replace **priority** with actual priorities and replace **block** with the name of a supervisor block such as **EFS** or **DEFAULT**.

#### <span id="page-35-3"></span>**4.2.3 Format Managers - FM**

<span id="page-35-24"></span><span id="page-35-23"></span><span id="page-35-16"></span><span id="page-35-14"></span><span id="page-35-11"></span><span id="page-35-10"></span><span id="page-35-6"></span>Select one of the two disk format managers, **dosfm** for DOS/FAT compatibility of **extfm** for higher functionality. If a terminal connection (RS232, TELNET) with the system is wanted, also specify the console format manager **confm**. The dosfm will register with the name "fat" in FSS, the extfm uses "extfat" and the confm simply registers as "confm". Declare these processes as static in **osemain.con**:

```
PRI_PROC( ose_dosfm, ose_dosfm, 2000, priority, block, 0, NULL )
PRI_PROC( ose_extfm, ose_extfm, 2000, priority, block, 0, NULL )
PRI_PROC( ose_confm, ose_confm, 2000, priority, block, 0, NULL )
```
**EXAMPLE System Server - FSS**<br> **EXAMPLE System Server Coffines the existence of the file system it is proper to define this process as static process in a static process in the process in the process of the two disk boron** Replace **priority** with actual priorities and replace **block** with the name of a block such as **EFS** or **DEFAULT**. To enhance performance, the dosfm and extfm format managers read the client's memory space, i.e. FLIB will use the signals with pointers towards dosfm and extfm where possible. In a system with memory protection (using the MMS) this is only possible if the CPU is executing in supervisor mode. To accomplish this, the dosfm and extfm processes must be placed in a supervisor block (such as DEFAULT).

#### <span id="page-35-4"></span>**4.2.4 Block Device Drivers - DDB**

<span id="page-35-9"></span><span id="page-35-8"></span><span id="page-35-7"></span><span id="page-35-5"></span>If any of the disk format managers (dosfm or extfm) should use the RAM disk then configure the RAM disk device driver. The RAM disk example delivered with EFS will register with the name "ramdisk". Declare this a static process in **osemain.con**:

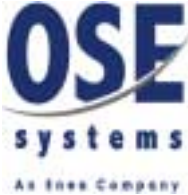

PRI\_PROC(ose\_ramdisk, ose\_ramdisk, 2000, **priority**, **block**, 0, NULL)

<span id="page-36-3"></span>Replace **priority** with actual priorities and replace **block** with the name of the block the corresponding dosfm or extfm process is placed in.

#### <span id="page-36-0"></span>**4.2.5 Shell Commands**

<span id="page-36-4"></span><span id="page-36-1"></span>To enable the built-in shell commands that manipulates the File System, Processes, they must be initialized in the shell daemon by running a start hook in **osemain.con**. Please read the file **shellcmds.txt** in the OSE installation and Shell manual for detailed configuration information.

File system commands (**cd**, **chmod**, **ls**, **cat** etc.) are enabled by this hook:

```
START_OSE_HOOK2( initEfsCmds )
```
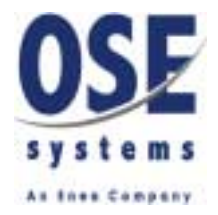

## <span id="page-37-5"></span><span id="page-37-0"></span>**4.3 Dynamic Configuration**

<span id="page-37-12"></span>Some EFS configurations must be performed dynamically by a custom-written process. This process should initialize processes, mount devices and start login services. The startefs.c source is provided with EFS as an example, which could be used as a base for a customized process. See the Shell manual for more information regarding Shell configuration.

### <span id="page-37-8"></span><span id="page-37-1"></span>**4.3.1 Mount Devices**

#### <span id="page-37-2"></span>**4.3.1.1 Mount and Format RAM Disk**

<span id="page-37-11"></span><span id="page-37-10"></span><span id="page-37-9"></span><span id="page-37-7"></span><span id="page-37-6"></span>Use a format manager to mount a volume manager on the RAM disk. Then format the RAM disk with 8K clusters (16 sectors with 512 bytes each). Below the current directory is set to the volume created and will later be inherited by the login process, and thus any started shell processes.

```
Userting DISCRANE "/ram'<br>
Userting Maximity Process<br>
Userty (0.0020.0000 • 1.2.1382...)<br>
Userty (0.0032.00000 • 1.2.1382...)<br>
Exert (0.0032.00000 • 1.2.1382...)<br>
Exert (0.0032.00000 • 1.2.1382...)<br>
Exert (0.00
                            #define DISKNAME "/ram"
                            if (efs_mount(DISKNAME, "extfat", "ramdisk", "unit=0") != 0)
                            error(0xDEAD0000 + __LINE__);
                            if (efs_format(DISKNAME, "clustersize=16", False) != 0)
                            error(0xDEAD0000 + __LINE__);
                            if (chdir(DISKNAME) != 0)
                            error(0xDEAD0000 + __LINE__);
```
## <span id="page-37-13"></span><span id="page-37-3"></span>**4.3.2 Stop Configuration Process**

<span id="page-37-4"></span>Close our own copies of the configuration process' stdio file descriptors and hibernate forever.

stop(current\_process());

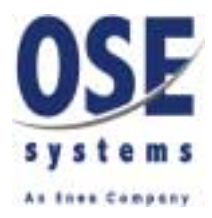

# <span id="page-38-0"></span> $\mathbf{F}$  Index

**A**

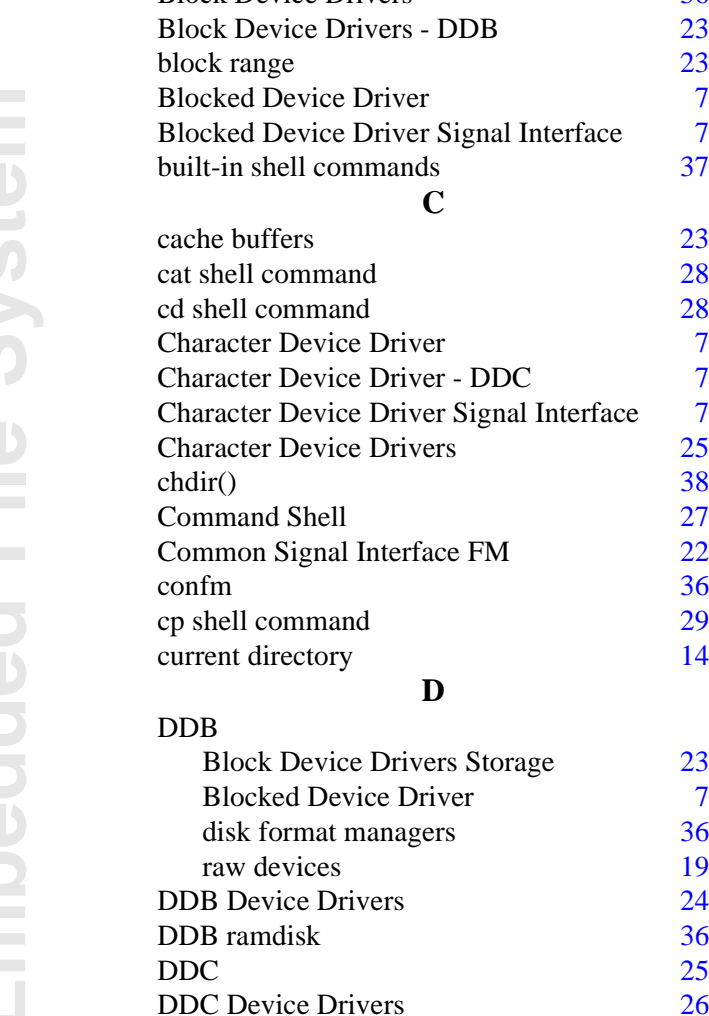

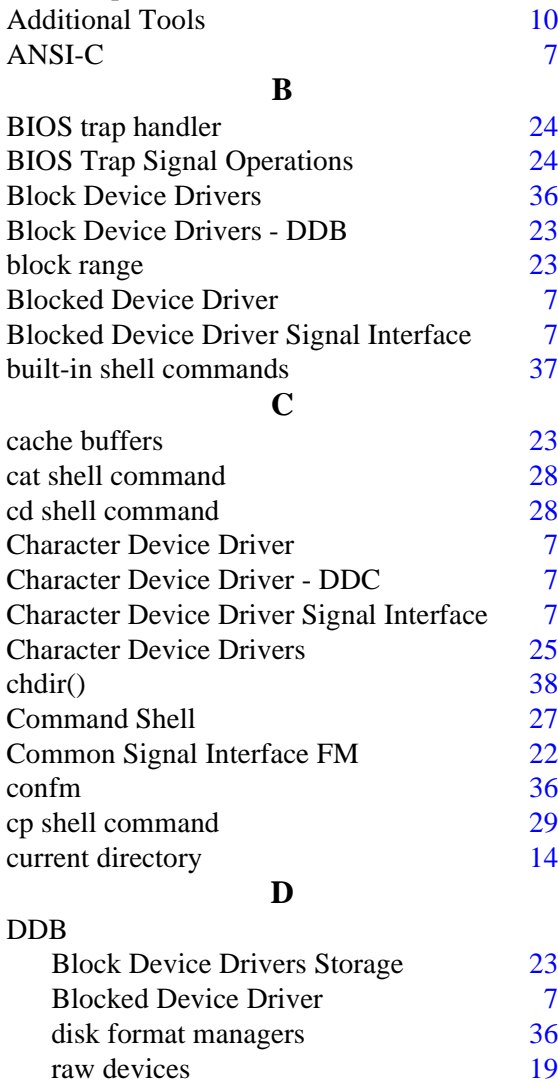

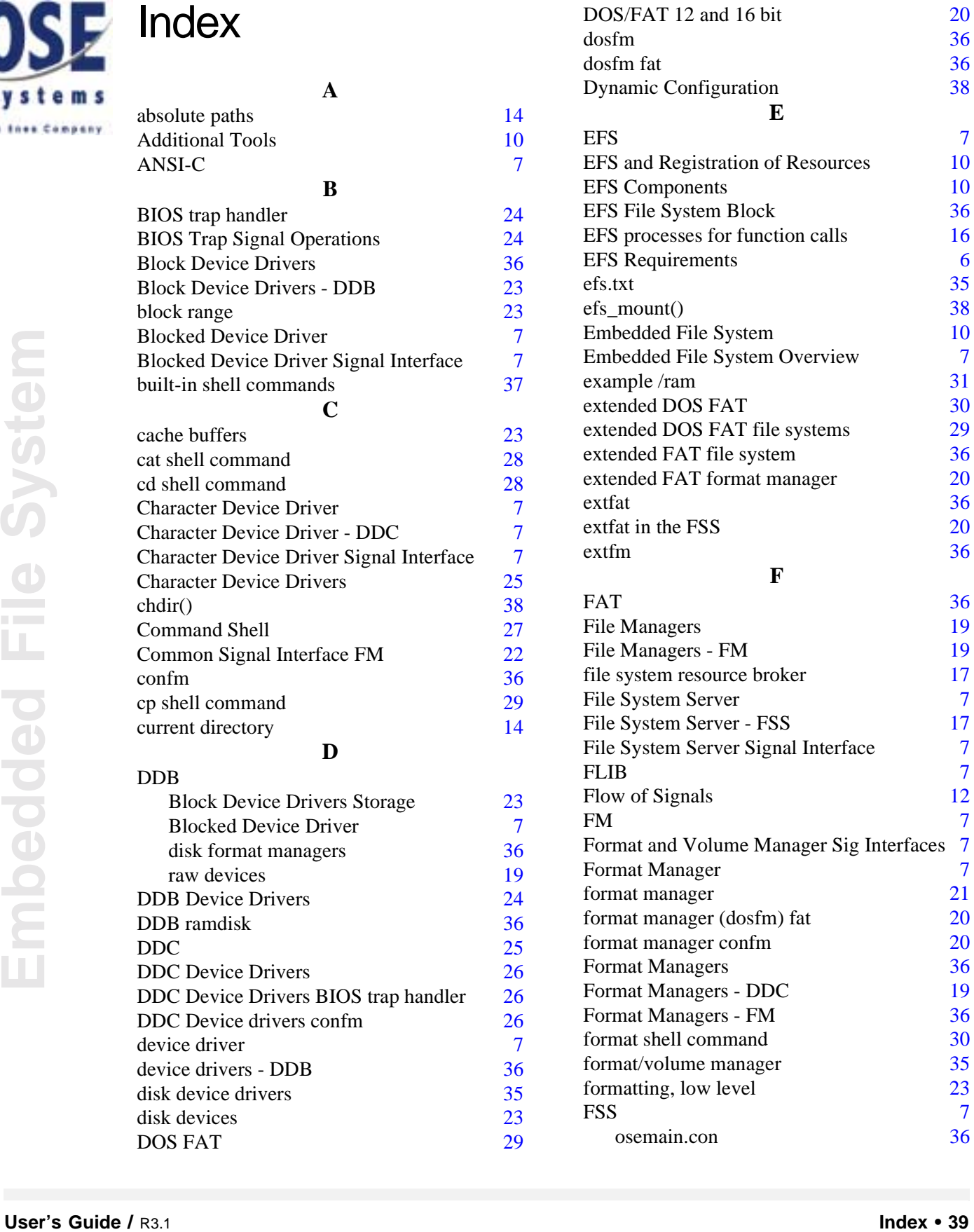

device driver

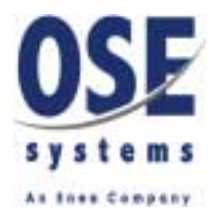

FSS - File System Server [17](#page-16-5) Function Library [15](#page-14-4) Function Library - FLIB [15](#page-14-5) function library function calls  $\frac{7}{2}$  $\frac{7}{2}$  $\frac{7}{2}$ Function Library Interface [7](#page-6-19) Functions [15](#page-14-6) **G** global resource [17](#page-16-6) **I** IDE controller [23](#page-22-9) **Implementation Dependent Parameters [11](#page-10-1)** initEfsCmds [37](#page-36-2) Interface Support Requests [10](#page-9-9) Interrupt Service Routine ISR [23](#page-22-10) ISR handle hardware [25](#page-24-4) **L** label on a volume [14](#page-13-6) Linking Modules [15](#page-14-7) ln shell command [30](#page-29-6) local resource [17](#page-16-7) Location [20](#page-19-7) locking [23](#page-22-11) login [7](#page-6-20) login process [35](#page-34-6) ls shell command [30](#page-29-7) **M** memory protection [36](#page-35-20) memory space FLIB [36](#page-35-21) mkdir shell command [31](#page-30-4)  $MMS$  [36](#page-35-22) Mount and Format RAM Disk [38](#page-37-7) Mount Devices [38](#page-37-8) mount RAM disk [38](#page-37-9) mount shell command [31](#page-30-5) Mounting units of partitions volume manager [23](#page-22-12) my shell command [31](#page-30-6) **N** New for EFS [5](#page-4-3) **O** Operations [23](#page-22-13) Operations FLIB [25](#page-24-5) **Operatons** POSIX [25](#page-24-6) ose\_confm [36](#page-35-23) ose dosfm [36](#page-35-24) ose\_extfm [36](#page-35-25)

#### **P**

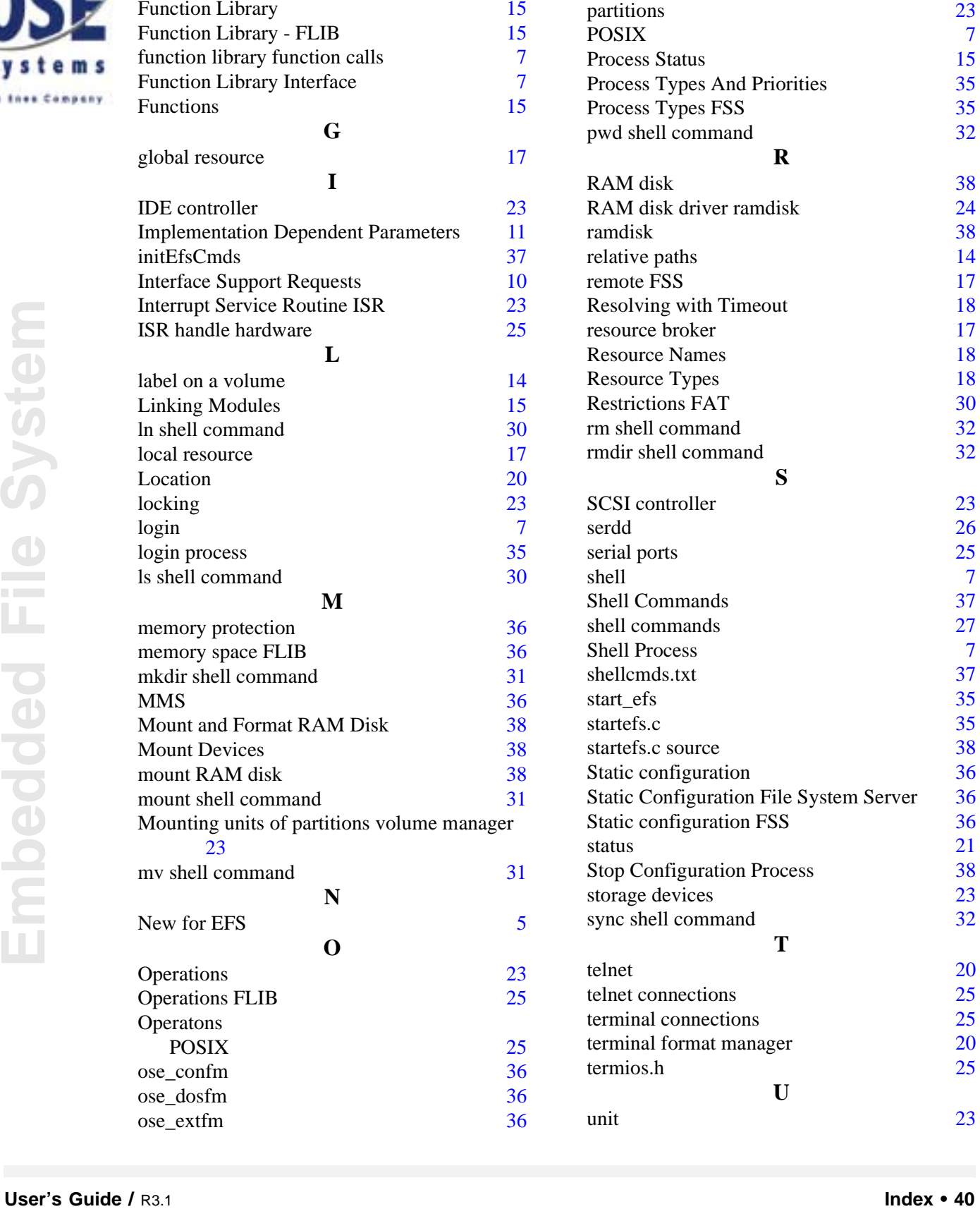

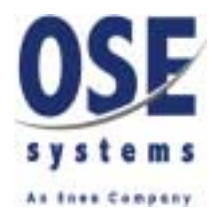

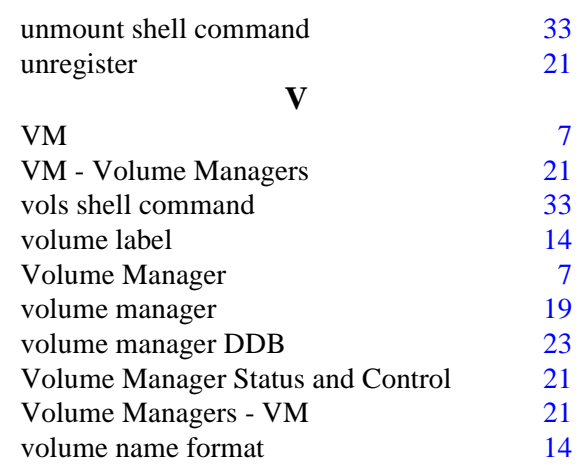

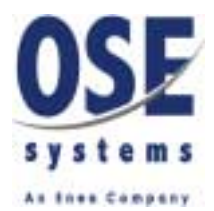